## **Editor Name**

## HKEY\_LOCAL\_MACHINE\SCFTVARE\NIcrosoft\Internet Explorer\View Source Editor\Editor Name

## Windows Vista IE7

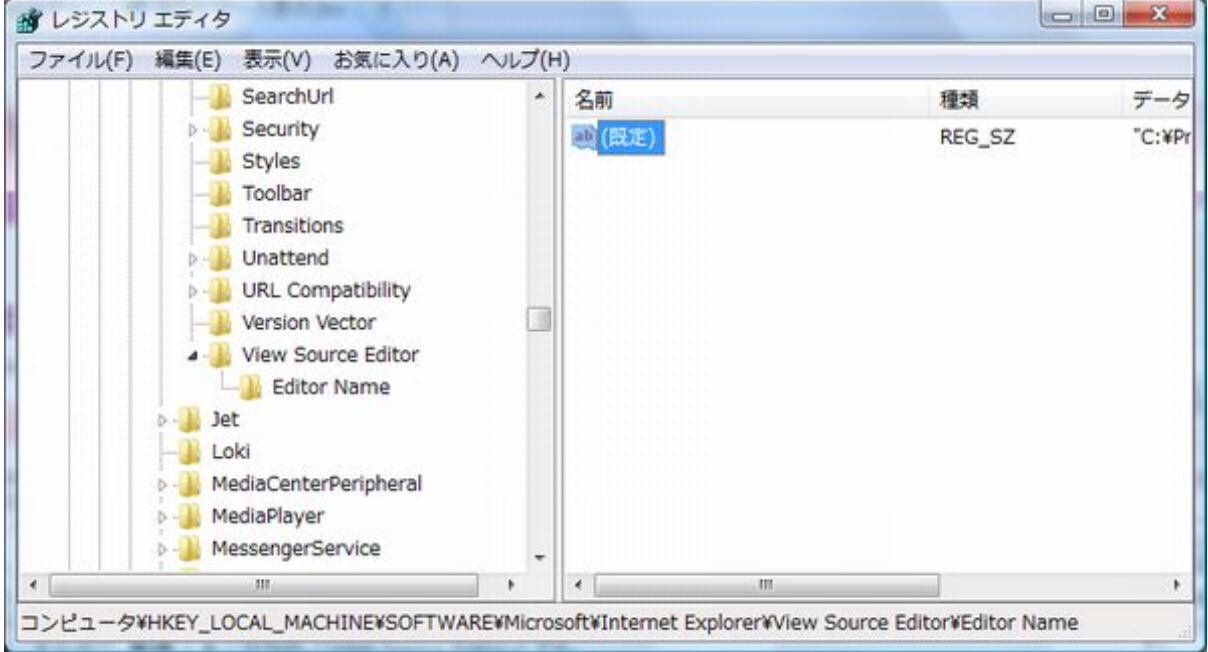

## Windows 7 IE8

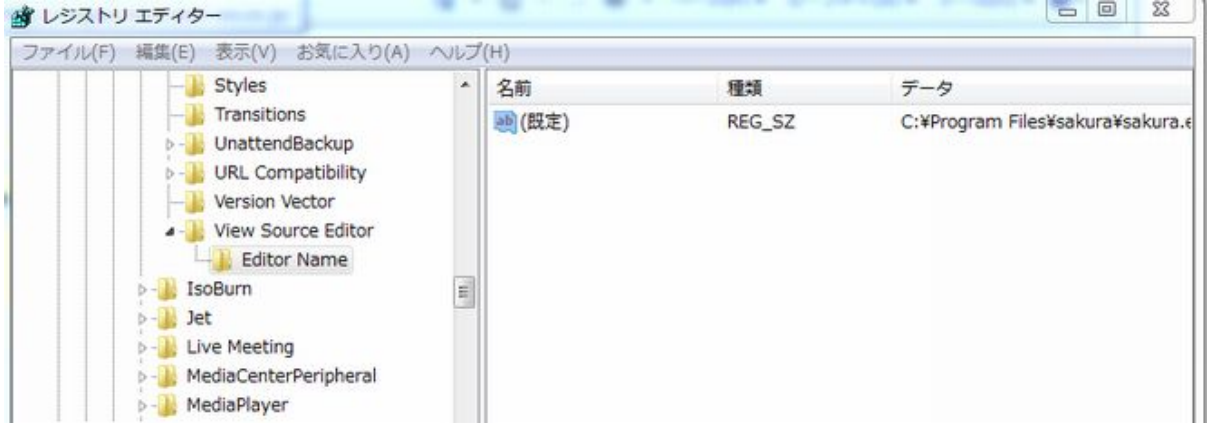

IE Version is a series of the series of the